- 13 ISBN 9787505891029
- 10 ISBN 7505891022

出版时间:2010-3

页数:262

版权说明:本站所提供下载的PDF图书仅提供预览和简介以及在线试读,请支持正版图书。

## www.tushu000.com

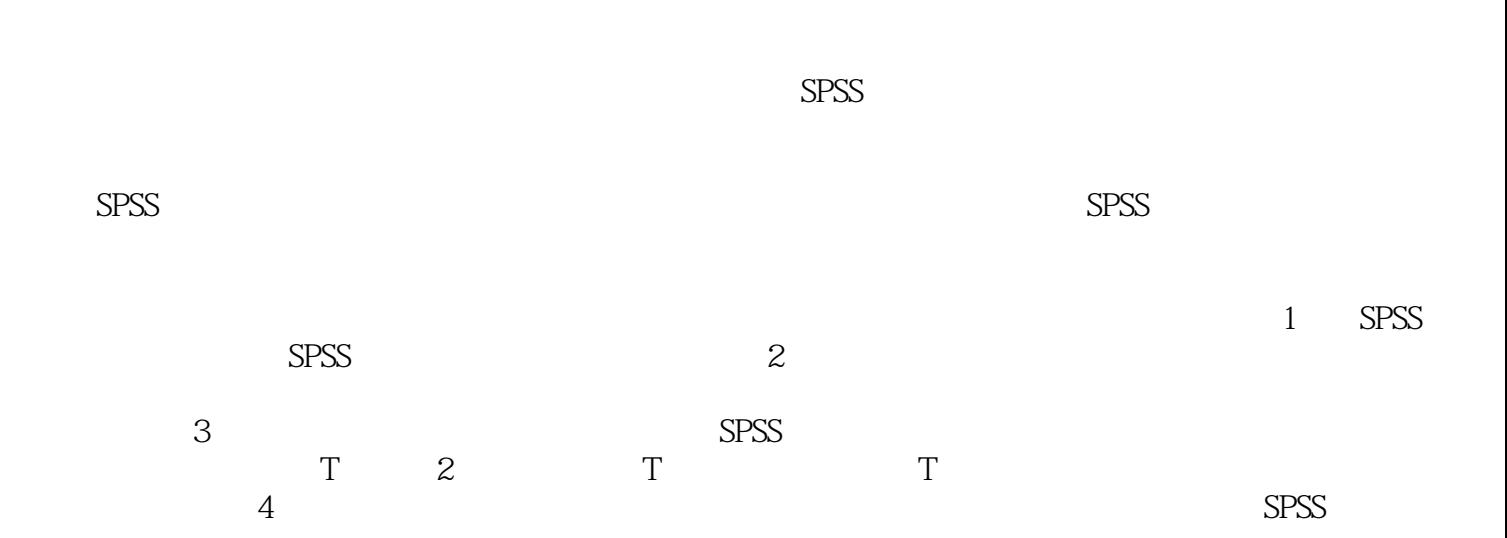

 $\mathbb{R}^{\infty}$  is the SPSS contract of  $\mathbb{R}^{\infty}$ 

 $S$ PSS

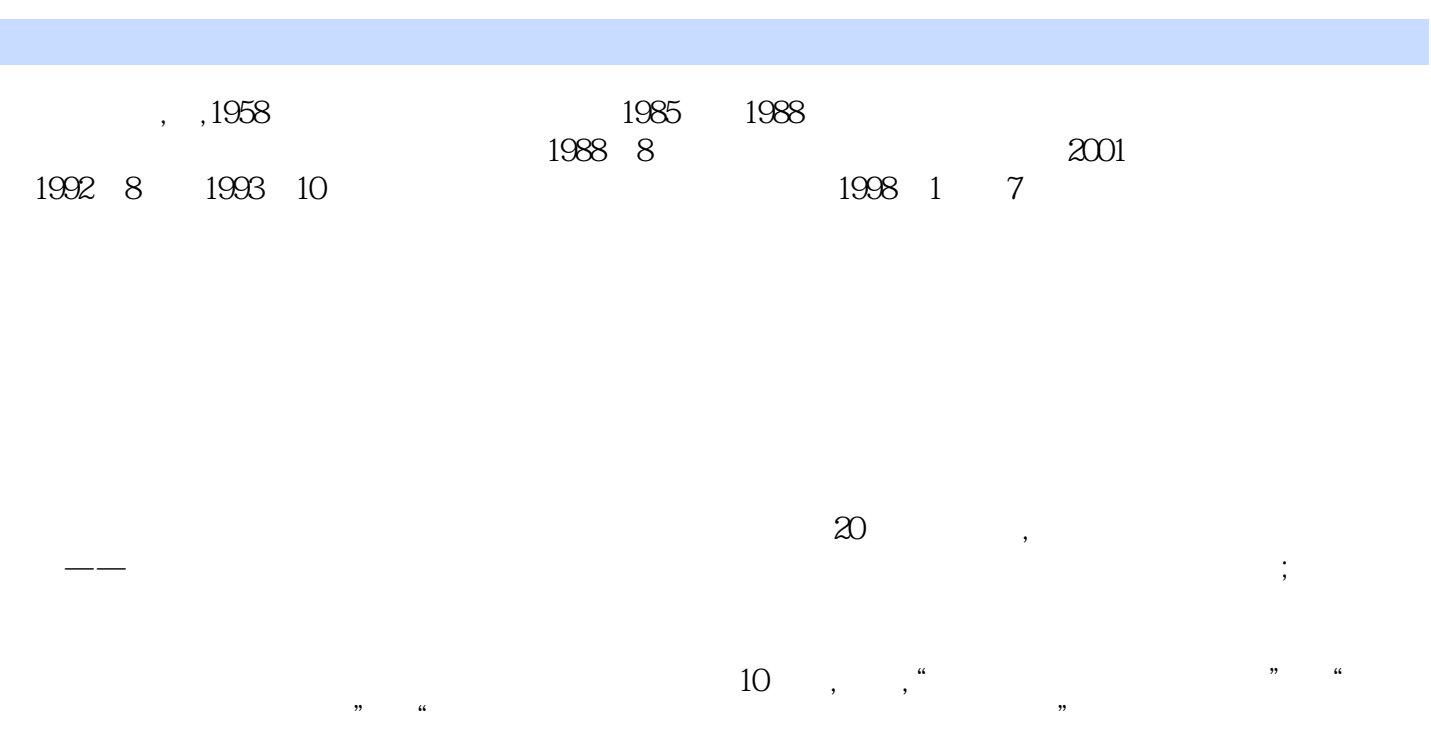

励,并取得一定的社会效益。

1 1.1 SPSS 1.2 SPSS 1.2 SPSS 1.2.1 (SPSS Data Editor) 1.2.2 (SPSS Viewer) 1.2.3 (SPSSS yntax Editor) 1.3 SPSS (SPSS help)1.3.1 Help Topics 1.3.2 Help Tutorial 1.3.3 Help Statistics Coach  $\overline{1.34}$  Help Syntax Guide  $1.4$   $1.41$   $1.42$  $1.5$  Compute  $1.5.1$   $1.5.2$  Functions  $2$ 2.1 (Central Tendency) 2.1.1 2.1.2 SPSS 2.2 (Dispersion Tendency)  $2.21$   $2.22$  SPSS  $2.3$ (Distribution Tendency) 2.3.1 2.3.2 SPSS 2.4 (Frequency) 2.4.1 (Frequency) 2.4.2 2.4.3 SPSS 2.4.4 SPSS 2.4.4 SPSS 2.4.4 SPSS 2.5  $25$   $251$   $252$   $253$ SPSS  $31$   $31.1$   $31.2$ 3.1.3 P 3.2 Mean 3.2.1 3.2.2 SPSS Nean 33T 3.31 3.3.2 SPSS T 3.4 3.4.1  $3.4.2$  SPSS  $4$  $41.1$   $41.2$   $41.3$   $41.4$  $4.2 \t 4.21$   $4.21$ 4.3 4.31 4.3.1 4.3.2 4.3.3 44 44.1 44.2 44.3 DW 4.4.4 验4.4.5 多重共线性检验4.5 多元线性回归分析在SPSS软件中的实现习题四第5章 逐步回归分析5.1 逐步  $51.1$   $51.2$   $52$   $53$  $SPSS$  6 6.1 6.1 6.1.1  $61.2$  6.1.3  $61.3$  6.2 SPSS 6.3 6.3.1 6.3.2 6.3.2 6.3.3 6.4 SPSS 6.5 Box-Cox 6.5.1 Box-Cox 6.5.2 Box-Cox 6.5.3 6.5.4 Box-Cox Matlab 的实现习题六第7章 聚类分析7.矍聚类分析的概述7.1.1 聚类分析的概念和基本思想7.1.2 聚类分析的种 7.1.3 7.1.4 7.2 7.2.1 7.2.2 7.2.3 7.2.3 7.3 7.3.1 7.3.2 7.3.3 7.4 SPSS 7.4.1 SPSS Q 7.4.2 SPSS R 7.5  $7.5.1$   $7.5.2$   $7.5.3$  SPSS 习题七第8章 判别分析8.直距离判别8.1.1 两类总体的距离判别8.1.2 多类总体的距离判别8.2 费歇判 8.2.1 8.2.2 8.3 8.3.1 8.3.2 8.2.2 8.3.1 8.3.2  $84$  SPSS 9 9.1  $91.1$   $91.2$   $91.3$   $9.2$  $9.21$   $9.22$   $9.23$   $9.3$  $SPSS$  9.4 9.41 9.42  $10$   $10.1$   $10.1$   $10.1.2$  $101.3$   $101.4$   $102$  $103$   $1031$   $1032$   $104$  $10.41$   $10.42$   $10.5$  SPSS A 拟试题B参考文献

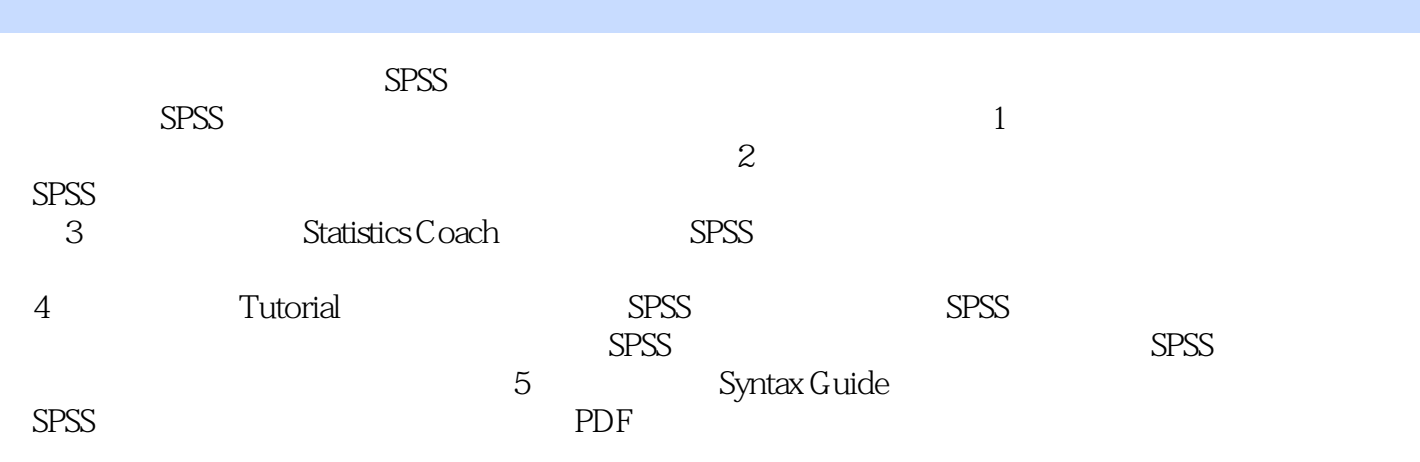

本站所提供下载的PDF图书仅提供预览和简介,请支持正版图书。

:www.tushu000.com